## Articulos cientificos

# Pautas para el trabajo con Microsoft Excel en la carrera Pedagogía-Psicología (Original).

Guidelines for working with Microsoft Excel in the Pedagogy-Psychology career (Original).

# Cardoso Rojas, Luis Enrique; Castro Pérez, Gresin; De la Torre Abad, Melba

Luis Enrique Cardoso Rojas luis.cardoso@upr.edu.cu Universidad de Pinar del Río "Hermanos Saíz Montes de Oca". Cuba., Cuba Gresin Castro Pérez gresin.castro@upr.edu.cu Universidad de Pinar del Río "Hermanos Saíz Montes de Oca". Cuba., Cuba Melba De la Torre Abad melba.torres@upr.edu.cu Universidad de Pinar del Río "Hermanos Saíz Montes de Oca". Cuba., Cuba

ROCA. Revista Científico-Educacional de la provincia Granma Universidad de Granma, Cuba ISSN-e: 2074-0735 Periodicidad: Frecuencia continua vol. 18, núm. 4, 2022 roca@udg.co.cu

Recepción: 26 Mayo 2022 Aprobación: 04 Septiembre 2022

URL: <http://portal.amelica.org/ameli/journal/440/4403496017/>

Universidad de Granma. Cuba

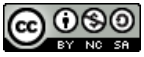

Esta obra está bajo una [Licencia Creative Commons Atribución-](https://creativecommons.org/licenses/by-nc-sa/4.0/)[NoComercial-CompartirIgual 4.0 Internacional.](https://creativecommons.org/licenses/by-nc-sa/4.0/)

Resumen: El aprendizaje de la informática, particularmente de la aplicación Microsoft Excel, es de vital importancia para los estudiantes que estudian la carrera Pedagogía-Psicología ya que los prepara para la realización de bases de datos y el procesamiento de la información en las investigaciones que tienen que desarrollar a lo largo de la carrera en el cumplimiento futuro de sus funciones profesionales. El presente artículo tiene como objetivo, exponer los resultados de la aplicación de acciones didácticas para el proceso de enseñanza aprendizaje de la aplicación Microsoft Excel en la carrera Pedagogía-Psicología en la Universidad "Hermanos Saíz Montes de Oca" de Pinar del Río, de manera que potencie el proceso de enseñanza-aprendizaje de la informática. El empleo de métodos de nivel teórico, empírico y estadístico-matemáticos permitieron constatar las limitaciones del estado inicial de dicho proceso, el diseño de las acciones didácticas así como su valoración en la práctica educativa, donde se constató su aporte teórico, metodológico y práctico, confirmando niveles superiores en la preparación de los estudiantes desde el punto de vista cognitivo e instrumental.

Palabras clave: acciones didácticas, microsoft office excel, estudiantes de la carrera pedagogía-psicología.

Abstract: Learning computer science, particularly the Microsoft Excel application, is of vital importance for students studying the Pedagogy-Psychology career, since it prepares them for the creation of databases and the processing of information in the investigations that they have to carry out develop throughout the career and in the future fulfillment of their professional duties. The objective of this article is to expose the results of the application of didactic actions for the teaching-learning process of the Microsoft Excel application in the Pedagogy-Psychology career at the "Hermanos Saíz Montes de Oca" University of Pinar del Río so that enhance the teaching-learning process of computing. The use of theoretical, empirical and statisticalmathematical methods allowed us to verify the limitations of the initial state of said process, the design of the didactic actions as well as their assessment in educational practice, where their theoretical, methodological and practical contribution was verified confirming higher levels in the preparation of students from the cognitive and instrumental point of view.

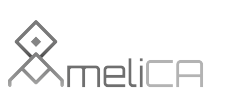

Modelo de publicación sin fines de lucro para conservar la naturaleza académica y abierta de la comunicación científica

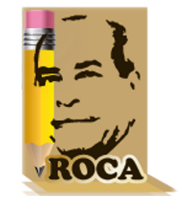

Keywords: didactic actions, microsoft office excel, students of the pedagogy-psychology career.

## **INTRODUCCIÓN**

En las últimas décadas se ha ido intensificando notablemente la aplicación de la informática en las diferentes esferas del quehacer económico-social. Un papel relevante en este sentido le ha correspondido al perfeccionamiento de la hoja de cálculo Microsoft Excel como herramienta que permite manejar gran cantidad de datos y tiene como ventaja que los futuros egresados resulten directamente beneficiados dondequiera que vayan a realizar su labor profesional al utilizar un software mucho más accesible que los dirigidos solo al análisis de datos. El uso de Excel permite obtener tablas de forma sencilla, totalmente dirigidas y controladas por el usuario por lo que es, sin dudas, una buena opción para los investigadores ya que la captura de datos tiene múltiples facilidades así como la edición de estos y cuando el investigador logra disponer de una base de datos, las variables de interés para su investigación figuran en las columnas y las frecuencias observadas en la filas; entonces, puede con facilidad aplicarle a esos datos el tratamiento estadístico basado en las posibilidades disponibles, tales como; ordenar los artículos según el criterio de una o varias variables, filtrar según ciertos requisitos, solicitar una tabla dinámica que resuma la distribución de frecuencias de alguna variable o que relacione varias variables, hacer un resumen con los estadígrafos de la estadística descriptiva y realizar pruebas de la estadística inferencial.

De acuerdo con lo anterior, el aprendizaje de la aplicación Microsoft Excel es de vital importancia para los estudiantes de la carrera Pedagogía-Psicología ya que los prepara para el procesamiento de la información en los trabajos extracurriculares, de curso y de diploma que tienen que desarrollar a lo largo de la carrera y para el cumplimiento de sus funciones profesionales ya que estas se fundamentan desde la investigación

En el currículo base del plan de estudio de la referida carrera no se concibe la asignatura Informática Educativa, por lo que se considera necesaria la introducción de la asignatura Informática aplicada a la investigación como currículo propio, preparándolos para organizar y procesar información de mucha importancia si tenemos en cuenta que, una vez egresados, su objeto demanda la realización de bases de datos que les permita la organización y el procesamiento rápido y efectivo de la información en las investigaciones para la prevención y las asesorías a las instituciones educativas. Lo anterior fundamenta la necesaria inclusión en el currículo propio de la asignatura, la cual permitirá a los estudiantes apropiarse de los conocimientos necesarios para su aplicación en la disciplina Metodología de la Investigación III que aborda los contenidos de la Estadística necesarios para su futura labor profesional

Numerosos son los aportes dados por varios autores en cuanto al uso de las Tecnologías de la Informática y las Comunicaciones (TIC), vale destacar a Cervantes (2021), quien aporta una metodología para elaborar videos creativos en clases; Padilla et al. (2022), con una propuesta interesante para el uso de los dispositivos móviles en el proceso de enseñanza-aprendizaje universitario en Cuba; Rodríguez et al. (2018), quienes destacan el rol de la tecnología educativa en la formación del psicopedagogo y Hernández et al. (2019), con una experiencia en la creación de aulas virtuales para la modalidad presencial en la formación psicopedagógica. En cuanto al empleo de los recursos informáticos se destacan Trujillo (2020), con una metodología para la organización de los Recursos Educativos Abiertos en la carrera de Educación Laboral-Informática y Lombillo et al. (2018), con la innovación educativa en el uso de los medios de enseñanza: una propuesta de solución que incluye las TIC.

En un estudio exploratorio a partir de la revisión de trabajos de diplomas, observación a clases de la asignatura Informática aplicada a la investigación y entrevista a profesores se han podido constatar las siguientes insuficiencias:

· Falta de integración de los contenidos de la asignatura con las demás asignaturas de la especialidad y con los problemas del modelo del profesional.

· Carencia de recursos didácticos para armonizar el proceso de enseñanza-aprendizaje, principalmente en el empleo del sistema integrado de medios de enseñanza.

· El insuficiente dominio por parte de los profesores de Informática, de los presupuestos teóricos que sustentan esta asignatura en el orden didáctico, metodológico y científico.

· Insuficiente aplicación de la informática en el procesamiento y representación de los datos en las investigaciones que realizan los estudiantes.

· Falta de motivación por parte de los estudiantes hacia los contenidos de la asignatura, principalmente los de aplicación Microsoft Excel.

El objetivo de este artículo consiste en exponer los resultados de la aplicación de acciones didácticas para el proceso de enseñanza aprendizaje de la aplicación Microsoft Excel en la carrera Pedagogía-Psicología en la Universidad "Hermanos Saíz Montes de Oca" de Pinar del Río.

# MATERIALES Y MÉTODOS

Para la constatación en la práctica pedagógica de la existencia y nivel en que se encuentra el problema formulado, se aplicaron los métodos y técnicas a estudiantes y profesores de la carrera Pedagogía-Psicología. El análisis documental que consistió en la revisión de trabajos de diplomas para constatar la aplicación de los contenidos correspondientes a: la prueba pedagógica a los estudiantes, observación a clases del tema que trata los contenidos de la aplicación Microsoft Excel para obtener información sobre el desarrollo del proceso de enseñanza-aprendizaje de la asignatura, y el cuasi-experimento. Se empleó el pre-experimento con el grupo de tercer año de la carrera en el curso y se les aplicó una prueba pedagógica con el objetivo de constatar conocimientos y las habilidades, posteriormente se introducen las acciones didácticas en el grupo experimental y se comprobó su factibilidad con la aplicación de una prueba pedagógica, comparando los dos grupos, a partir de los indicadores de cada una de las dimensiones analizadas.

Para el procesamiento de los datos obtenidos se empleó principalmente el cálculo de índice como técnica de la Estadística descriptiva y se asumieron cinco categorías para evaluar los indicadores, las dimensiones y la variable en general. Los indicadores se evalúan de mal cuando el índice (I) se encuentra entre (0<I≤0,2), regular cuando el índice está entre (0,2 <I≤0,4), bien cuando el índice se encuentra entre (0,4<I≤ 0,6), muy bien cuando el índice se encuentra entre (0,6<I≤0,8), y excelente cuando el índice es mayor que (0,8<I) a partir de los resultados de la parametrización de la variable, las dimensiones y la variable se evalúan a partir del cálculo de índice como resultado de la evaluación de los indicadores y se le asignan valores numéricos a cada una de las categorías para calcular el índice.

Dimensión cognitiva-instrumental:

Indicadores:

· Nivel en que aplica los procedimientos básicos para el trabajo en Excel.

· Nivel en que aplica los procedimientos para validar información.

· Nivel en que aplica los procedimientos para filtrar información.

· Nivel en que aplica los procedimientos para confeccionar gráficos.

· Nivel en que aplica los procedimientos para el trabajo con las funciones y creación de fórmulas

Dimensión procedimental

Indicadores:

· Nivel en que planifica situaciones problémicas relacionadas con la profesión.

- · Nivel en que orienta y fundamenta el objetivo con situaciones de la profesión.
- · Nivel en que emplea los métodos de enseñanza.

· Nivel en que emplea el sistema integrado de medios de enseñanza.

· Nivel en que evalúa los procedimientos y habilidades.

<span id="page-3-0"></span>A partir de los indicadores de las dimensiones y la variable se establecieron las reglas de decisiones [\(tabla](#page-3-0) [1\)](#page-3-0) y las fórmulas para el cálculo de índice de las dimensiones y la variable como se muestra a continuación:

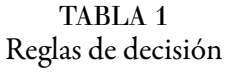

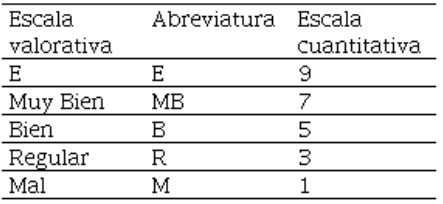

Donde:

Cálculo del índice de la dimensión I:

El valor de I es la evaluación del indicador donde se lleva a la escala cuantitativa y en el denominador, 7 es la cantidad de indicadores y 9 el valor máximo que toma en la escala cuantitativa.

Cálculo del índice de la dimensión II.

Cálculo del índice de la variable.

Para el análisis de la factibilidad en la práctica educativa de la propuesta de solución se utilizó la prueba de los signos a partir de los resultados de la evaluación de la variable en el cuasi-experimento, comparando los dos grupos de estudiantes.

#### Análisis y discusión de los resultados

Para la evaluación de los indicadores de las dimensiones se integraron los resultados de la revisión de trabajos de diplomas, la prueba pedagógica a los estudiantes, observación a clases y se evaluaron cada uno de los indicadores, teniendo en cuenta las categorías empleadas y el cálculo de índice.

En la dimensión cognitiva-instrumental, el indicador nivel en que aplica los procedimientos básicos para el trabajo en Excel fue evaluado de regular con un índice de 0,37 y los indicadores: nivel en que aplica los procedimientos para validar información, nivel en que aplica los procedimientos para filtrar información, nivel en que aplica los procedimientos para confeccionar gráficos, nivel en que aplica los procedimientos para el trabajo con las funciones y creación de fórmulas fueron evaluados de bajos con índices entre 0,12 y 0,15. Por tanto, esta dimensión se evalúa en un nivel muy bajo.

En la dimensión procedimental los indicadores: nivel en que planifica situaciones problémicas relacionadas con la profesión, nivel en que orienta y fundamenta el objetivo con situaciones de la profesión y nivel en que emplea el sistema integrado de medios de enseñanza fueron evaluados de muy bajo con un índice de 0,15; el indicador nivel en que emplea los métodos de enseñanza se evalúa de bajo con un índice de 0,35, y el indicador nivel en que evalúa los procedimientos y habilidades, de medio con un índice de 0

Los resultados de cada uno de los instrumentos aplicados de conjunto por los estudiantes permitieron realizar la triangulación de la información y se obtiene que es insuficiente la profesionalización para el tratamiento de los contenidos de la aplicación Excel, por lo que no se desarrollan las motivaciones intrínsecas hacia el aprendizaje , no se propicia el tránsito de las tareas por los momentos de orientación, ejecución y control y predomina el empleo de métodos tradicionales con poco apoyo de los medios tecnológicos, es decir, el sistema integrado de medios, trayendo consigo que no se desarrolla la independencia de los estudiantes y es insuficiente el empleo de las formas de evaluación, por lo que se obstaculiza el crecimiento personal de los

estudiantes y la formación y desarrollo de sentimientos, actitudes y valores, observándose pobre motivación y disposición para el estudio, lo que repercute en una débil apropiación de los procedimientos de la aplicación Excel.

Teniendo como base los resultados del diagnóstico, se elaboró un grupo de acciones didácticas que poseen un carácter secuenciado e interrelacionado, en función de dirigir de forma consciente e intencionada el proceso de enseñanza -aprendizaje de la asignatura.

Acciones de diagnóstico:

1- Visitar clases de la asignatura Informática aplicada a la investigación, teniendo en cuenta los siguientes indicadores:

· Condiciones materiales y de organización escolar para el desarrollo del proceso.

· Condiciones de los profesores para la dirección del proceso partiendo de los resultados alcanzados en cursos anteriores, y el dominio del contenido informático.

· Estado de la esfera cognitivo - instrumental de los estudiantes en relación con los contenidos, en la solución de los problemas profesionales.

· Determinación de las carencias - en el orden del contenido, la didáctica y la metodología- que presentan los profesores de Informática, en torno al contenido de la aplicación Excel.

· Determinación de las principales insuficiencias que relacionadas con la preparación de la asignatura, impiden perfeccionar el proceso de enseñanza-aprendizaje de los contenidos de la aplicación Excel.

Acciones de planificación:

· Diseño de actividades en los colectivos de asignaturas y departamentos docentes que aborden temáticas relacionadas con la didáctica del proceso de enseñanza-aprendizaje de la informática en particular en la aplicación Microsoft Excel.

· Talleres en los colectivos de año para la determinación del sistema integrado de medios de enseñanza a utilizar en la asignatura.

· Diseñar actividades con los profesores de la asignatura para la identificación de los problemas profesionales del psicopedagogo que puedan ser resueltos desde las clases de Informática.

· Coordinar con los profesores la inserción de los contenidos informáticos relacionados con los problemas profesionales que resuelve el psicopedagogo.

Acciones para la puesta en práctica:

· Preparación de la asignatura en función de estudiar y seleccionar los sistemas de contenidos relacionados con el trabajo en Excel y su relación con los problemas profesionales que resuelve el psicopedagogo apoyándose en estos.

· Preparar la clase introductoria de manera que se le den a conocer a los estudiantes los objetivos, los contenidos que serán estudiados y se les familiarice con los principales problemas en la esfera de actuación del psicopedagogo y que han estudiado en otras asignaturas de la especialidad.

· Preparación de situaciones de aprendizajes a partir de los problemas profesionales identificados, que permitan integrar los saberes.

· Preparación de la asignatura de manera que permita a los estudiantes el acercamiento entre los contenidos informáticos y los profesionales con los medios de enseñanza indispensables.

· Concreción de las tareas en las clases a partir del trabajo independiente de los estudiantes de manera que se posibilite la inserción de los contenidos informáticos en el objeto de la profesión.

· Utilizar los medios didácticos para el trabajo en las distintas formas de organización, como son: libros de textos, tutoriales, presentaciones electrónicas, y teléfonos o Tableta, que apoyen en las diferentes formas de organización.

· Trabajar las conferencias con el NetSupport School como apoyo al proceso de enseñanza-aprendizaje.

· Realizar clases de laboratorio antes de las clases prácticas, de manera que se garantice la preparación en las tareas orientadas y socialicen los procedimientos aprendidos en la conferencia.

· Realizar clases prácticas en las cuales los estudiantes resuelvan tareas de su profesión aplicando los contenidos informáticos.

Acciones de evaluación:

· Comprobaciones de conocimientos para constatar los resultados de los estudiantes, teniendo en cuenta el nivel de ejecución de las acciones y la plenitud de la acción (si la ejecuta a partir de todas la etapas, si las ejecuta teniendo en cuenta las operaciones esenciales indicadas en cada etapa).

· Evaluación del desempeño de los profesores a partir de los indicadores de diagnóstico utilizados inicialmente.

Resultados de la prueba estadística de los signos:

El problema estadístico a resolver es conocer si las acciones provocan cambios significativos en el desarrollo del proceso de enseñanza-aprendizaje de los contenidos de la aplicación Microsoft Excel, pues se plantea como hipótesis alternativa que las acciones didácticas ejercen cambios significativos en la preparación de los profesores y por las características de la escala (ordinal), se selecciona la prueba de los Signos, con un nivel de significación  $\alpha$ = 0,01, por tanto, si

se rechaza Ho; de lo contrario, se acepta. A partir del registro de datos para comparar con el valor crítico en la tabla de distribución normal de probabilidades, se realiza de acuerdo con la fórmula:

Donde:

: Número de cambios positivos, n: tamaño de la muestra

: se usa cuando

: se usa cuando

<span id="page-5-0"></span>Con el empleo del cálculo de índices se evaluó la variable en los dos grupos del cuasi-experimento. A continuación se muestran los resultados obtenidos:

| Sujetos      |    | n. | ₽  | 4  |    | 6          | 8 | 9       | 10   |     | 12 | 13 | 14 | 15 | 16 |
|--------------|----|----|----|----|----|------------|---|---------|------|-----|----|----|----|----|----|
| Control      |    | в  | в  | R  | R  | R<br>М     | в | в       | М    | – R | в  | М  | R  | R  |    |
| Experimental | ΜВ | MВ | MB | в  | MВ | MB MB      | в |         | MB B | MВ  | MВ | в  | MВ | R  |    |
| Signos       |    |    |    |    |    |            |   |         |      |     |    |    |    |    |    |
| Sujetos      |    | 18 | 19 | 20 | 21 | - 23<br>22 |   | 24 25   |      |     |    |    |    |    |    |
| Control      | В  | в  | в  | М  | R  | R<br>R     | R | R       |      |     |    |    |    |    |    |
| Experimental | в  | Μ  | Е  | R  | R  | MB MB      | В | в       |      |     |    |    |    |    |    |
|              |    |    |    |    |    |            |   |         |      |     |    |    |    |    |    |
| Signos       |    | R. |    |    |    | $+$        |   | $+$ $+$ |      |     |    |    |    |    |    |

TABLA 2 Comparación de los resultados en los grupos

A partir de los resultados que se observan en la [tabla 2](#page-5-0) se extraen los siguientes datos:

Datos: x=19, N= 25, por lo que sustituyendo en la fórmula se tiene:

Como se observa, el estadígrafo de la prueba (Zp) calculado es mayor que el valor crítico en la tabla de distribución normal, para el nivel de significación elegido; entonces, se puede plantear que es muy probable que las acciones contribuyan al desarrollo del proceso de enseñanza-aprendizaje de los contenidos de Estadística en función de la investigación educativa.

En cuanto a los resultados desde el punto de vista cualitativo hay que señalar el avance experimentado en la preparación de las clases, utilizando situaciones a partir de los problemas de la profesión, el empleo de métodos productivos y el uso integrado de medios, lográndose una mayor motivación de los estudiantes por la asignatura y la elevación del nivel de aplicación de los procedimientos para validar información, filtrar información, confeccionar gráficos y el trabajo con las funciones y la creación de fórmulas complejas para la gestión de la información en la aplicación Excel.

Los resultados obtenidos después de la aplicación del sistema de métodos antes referido, la descripción de las acciones didácticas, así como la sistematización teórica sobre el tema evidencian la necesidad de ahondar

en este artículo, por la importancia que tiene la adquisición de conocimientos y habilidades en el trabajo con la aplicación Microsoft Excel para los estudiantes de la carrera Pedagogía-Psicología. Pero como se ha constatado en la práctica educativa, en las clases de informática es limitado el uso de medios de enseñanza, solo prevalece la computadora como soporte, la que se emplea para mostrar algunas presentaciones donde se muestran los procedimientos generales de la aplicación Excel por el profesor de Informática, quien no explota las potencialidades que tiene el contenido para utilizar ejemplos de la profesión de los estudiantes, se limita solo a mostrar cómo realizar los procedimientos sin apoyo de otros medios que están al alcance de los estudiantes, como son los teléfonos móviles y otros recursos educativos.

En este sentido, en el proceso de enseñanza-aprendizaje de la Informática juega un papel esencial el empleo del sistema integrado de medios de enseñanza, conjugado con la utilización de situaciones profesionales, para recuperar primeramente la motivación hacia la profesión y así lograr que se motiven hacia todas las asignaturas (Lumbo et al., 2018).

En las clases de informática, se ha podido constatar una tendencia indiscriminada al uso de la computadora, el profesor solo se limita a explicar los procedimientos sin emplear otros medios de enseñanza, considerándolo suficiente para que el estudiante aprenda. En este caso, según Rodríguez et al. (2018), es muy importante que el profesor evalúe durante la preparación de su clase, qué medio de enseñanza podrá ser más eficiente para el logro de sus objetivos, no se debe absolutizar el uso de uno u otro, pues estos permiten materializar el objeto del conocimiento actuando sobre el sistema sensoracional del sujeto que aprende, mediando el proceso ascendente del conocimiento en el aprendizaje, dirigido por la labor orientadora del maestro.

De acuerdo con lo anterior, hay que adscribirse a Hernández et al. (2021), quienes definen como sistema integrado de medios de enseñanza a los elementos que sirven de soporte en el proceso enseñanza-aprendizaje, caracterizado por la concatenación, interdependencia, complementación, jerarquización, coherencia y la interconexión entre sus integrantes, en estrecha relación dialéctica con los demás componentes. Se trata entonces de planificar previo a cada clase todos los recursos que se pueden emplear, partiendo siempre del diagnóstico

En este sentido, se asume también a Trujillo (2020), quien plantea que es necesario la actualización del profesor universitario en todos aquellos aspectos que puedan ampliar el espectro de la didáctica pedagógica, que fortalezca su labor y promueva aprendizajes significativos, para la compresión más efectiva de conceptos aplicados en distintas áreas del conocimiento, por lo que es necesario capacitarlo en el uso de los recursos educativos abiertos, los que dependen de su pertinencia, para lo cual se debe evaluar este de acuerdo con el diseño visual e instruccional, verificando la calidad de contenidos, la usabilidad y accesibilidad.

En relación con lo anterior, se ha notado que los profesores no explotan todos los recursos para llevar a cabo un PEA efectivo de los contenidos informáticos, por lo que necesario según las ideas de Lombillo et al. (2018), que el docente realice un diagnóstico para saber cómo los estudiantes están preparados para usar los medios de enseñanza, fundamentalmente aquellos basados en las TIC, aparejado a la exploración de las condiciones materiales y tecnológicas del contexto donde se desarrolla, con lo cual se podrá realizar una planificación más objetiva de los medios de enseñanza, cómo serán usados, atendiendo las relaciones sistémicas que se producen entre todos los componentes y los tipos de clases. Es por eso que resulta necesario que para la impartición de las conferencias, el profesor debe conectarse con todos los estudiantes utilizando herramientas como el NetMeeting o el NetSupport, esto propicia que los procedimientos que se visualizan en la pantalla de cada computadora puedan ser fotografiados por los estudiantes con sus móviles. Cuando el profesor realiza los procedimientos a modo de demostración se puede orientar a los estudiantes que los graben constituyendo un recurso de aprendizaje importante

También se ha observado que en el caso del móvil solo se emplea para que los estudiantes accedan a la plataforma y visualicen algunos procedimientos. Según Padilla et al. (2022), el uso del móvil en la Educación Universitaria presupone aprovechar las potencialidades de estos dispositivos mediante una concepción didáctica que rompa los patrones tradicionales y se adhiera a las exigencias establecidas para el logro de un

proceso de enseñanza-aprendizaje dinámico, autónomo, bidireccional e interactivo. Por eso se recomienda su empleo en todos los momentos de la clase en la que los estudiantes pueden realizar videos cortos sobre las explicaciones del profesor e incluso cuando el profesor demuestra los procedimientos pueden grabarlos y estos van a constituir sus propios tutoriales que son muy efectivos debido a la facilitación del aprendizaje, además de centrar la atención en la realización de tareas siguiendo un procedimiento lógico

El estudiante generalmente muestra interés por este tipo de medio que le permite adquirir, con mayor facilidad, el conocimiento propuesto; su efectividad está estrechamente relacionada con los objetivos que se persigan, la forma en que se organice el contenido y el contexto en el que se utilicen. (Troche et al., 2018). Además hay que tener en cuenta que el empleo de los teléfonos inteligentes permite a los estudiantes la utilización de las actuales aplicaciones y un mejor desenvolvimiento en sus actividades, es decir, fomentan un proceso de enseñanza aprendizaje rápido, por la facilidad de su uso, (Yong et al. 2020).

Por otra parte, se hace necesario el uso de las aulas virtuales donde el docente dispone de la posibilidad de poner al alcance de sus estudiantes diversos materiales, actividades, recursos, enlaces, para poder acceder desde cualquier punto geográfico; el uso de este recurso puede contribuir a optimizar el proceso de enseñanza, ya que genera un entorno de desarrollo y trabajo colaborativo entre todos los agentes del aprendizaje, además hace el proceso atractivo y fácil al interactuar con sistemas que incluyan sonidos, imágenes y videos (Hernández et al., 20199). Además estos se pueden intercalar con los videos educativos que son un recurso digital abierto que permite al estudiante construir conocimientos basados en la visualización, la práctica y la imitación (Cervantes, 2021).

Por otra parte, se ha observado que los profesores de Informática no contextualizan los contenidos a los problemas que resuelve el psicopedagogo, utilizan ejemplos que no se ajustan a sus necesidades. De acuerdo con lo anterior, se debe presentar la formación profesional a modo de problemática del campo de acción del psicopedagogo, como expresión de sus problemas profesionales reales. Por ejemplo, se puede trabajar el procesamiento de la matriz sociométrica en Excel, para el tratamiento a los contenidos el trabajo con las fórmulas y funciones y de creación de fórmulas complejas, para determinar el status de selección, el índice de interacción, la cantidad de selecciones mutuas e incluso el índice de compatibilidad, elementos muy importantes para la caracterización psicológica del grupo escolar.

Asimismo, se puede partir de la base de datos con la que trabaja el psicopedagogo en la escuela para el tratamiento a la validación de datos, a partir de sus ventajas, ya que los datos que se introducen en una hoja de cálculo son homogéneos, garantizando una gestión mucho más eficiente y el ahorro de tiempo que representa, los estudiantes aprenden también a crear plantillas con la información ya validada. Lo ejemplos anteriormente planteados sin dudas contribuirán al desarrollo de un pensamiento lógico que propicie la reflexión y valoración de lo que aprende el estudiante, promoviendo el ejercicio del pensar y aprender a hacer, a partir del procesamiento de los datos que se generan de las investigaciones que realiza en el cumplimiento de sus funciones en la actividad pedagógica, asegurando un desempeño exitoso en la práctica como sujeto transformador del medio y de sí, en correspondencia con los objetivos propuestos (Guerra et al., 2018).

Según Díaz et al.(2020), no se debe pasar por alto que para lograr un eficiente proceso de enseñanzaaprendizaje de la informática hay que conocer las diferentes etapas por las que transita el desarrollo de habilidades informáticas en la primera etapa que se refiere a la de orientación en el proceso de solución de problemas, en la cual resulta importante, además, el conocimiento que tenga el estudiante del contexto en que aparece formulado el problema y de las condiciones previas exigidas para su solución y que coadyuva a su motivación y su orientación hacia el objetivo; le sigue la búsqueda de una vía de solución en que el estudiante debe organizar mentalmente los pasos principales a seguir para la solución, siendo capaz de explicar brevemente cada una de las acciones que debe hacer, para pasar a la otra etapa que es la ejecución de la vía de solución, la que requiere del dominio de conocimientos y habilidades sobre el sistema de aplicación en que se soluciona el problema, lo que posibilita la interacción para la materialización de las acciones determinadas en la fase anterior y, por último, la de control de los resultados que permite establecer una correspondencia

entre lo pedido en el problema, las acciones realizadas y sus resultados. Como se puede apreciar es importante partir siempre de problemas que el estudiante puede encontrarse en su contexto de actuación profesional.

Finalmente, los autores del presente trabajo coinciden con Márquez (2020), quien enfatiza que es necesario diseñar políticas con el uso de la TIC en el aula, para lograr clases más prácticas con los recursos tecnológicos que se cuentan, como son las computadoras, celulares, Tableta, permitiendo desarrollar habilidades, destrezas a los alumnos, con el fin de que estén preparados para hacer frente al mundo laboral, así como la necesidad de capacitar a los docentes sobre el manejo adecuado de los dispositivos tecnológicos existentes. Todos estos elementos conjugados con otros recursos educativos permiten potenciar el PEA de la aplicación Excel y, por consiguiente, elevar el nivel de desarrollo de habilidades en los estudiantes.

# **CONCLUSIONES**

1. Los resultados de la aplicación de las acciones didácticas en el proceso de enseñanza-aprendizaje de Informática en la carrera Pedagogía-Psicología muestran un notable avance en cuanto al aprendizaje de los procedimientos para el trabajo con la aplicación Excel, evidenciándose en la elevación de la motivación, la independencia y creatividad de los estudiantes dado por el empleo eficiente del sistema integrado de medios de enseñanza.

2. Esta experiencia constituye un aporte novedoso para la didáctica de la asignatura Informática y, en específico, para la enseñanza de la aplicación Excel no solo en la carrera para la que fue concebida sino para que puede ser generalizada en otros contextos, tanto de la enseñanza de Informática, como a otras disciplinas con características comunes.

## Referencias bibliográficas

- Cervantes, J. (2021). Una propuesta metodológica para elaborar videos creativos en clase de geometría. *Cultura, Educación y Sociedad, 12*(2), 79-94. <http://dx.doi.org/10.17981/cultedusoc.12.2.2021.05>
- Díaz, R., Alea, M. P. y Santana, L.J. (2020). La resolución de problemas en el contexto del aprendizaje de la informática. *Revista Varela, 20*(56), 248-261. <http://revistavarela.uclv.edu.cu/index.php/rv/article/view/39/79>
- Guerra, Y., Caballero, A., Hernández, L. J., Ochoa, M.A. y Domínguez, R. (2018). Desarrollo del pensamiento lógico en la formación inicial del profesional en educación, especialidad Pedagogía Psicología*. Revista Pedagogía Universitaria* 18(2), 405-418.<https://www.researchgate.net/publication/339460864>
- Hernández, L., Delgado, Y. y Pérez, N. (2019). Experiencia en la creación de aulas virtuales para la modalidad presencial en la formación psicopedagógica. *Revista Varela, 19*(52), 101-102. *[http://revistavarela.uclv.edu.cuindex.phprva](http://revistavarela.uclv.edu.cuindex.phprvarticleview71) [rticleview71](http://revistavarela.uclv.edu.cuindex.phprvarticleview71)*
- Hernández, Y., Díaz, L. M, Medina, R.E., Martínez, H. L. y Cruz E. (2021). Sistema integrado de medios de enseñanza para el aprendizaje de la Bacteriología Médica. *Revista Ciencias Médicas, 25*(6), 5. [http://www.revcmpinar.sld.](http://www.revcmpinar.sld.cu/index.php/publicaciones/article/view/5185) [cu/index.php/publicaciones/article/view/5185](http://www.revcmpinar.sld.cu/index.php/publicaciones/article/view/5185)
- Lombillo, I., Nambalo, J., Torres, A., y Pérez, B. (2018). La innovación educativa en el uso de los medios de enseñanza: una propuesta de solución que incluye las TIC. *Revista Cubana de Educación Superior, 37*(3). [http://scielo.sld.](http://scielo.sld.cu/scielo.php?pid=S0257-43142018000300012) [cu/scielo.php?pid=S0257-43142018000300012](http://scielo.sld.cu/scielo.php?pid=S0257-43142018000300012)
- Lumbo, I., Ávila, N. y Deroncele, A. (2018). La motivación como instrumento del éxito profesional en los estudiantes de la carrera Pedagogía-Psicología. *Maestro y Sociedad. Revista electrónica para maestros y profesores. 16*(1), 17-27. <https://maestroysociedad.uo.edu.cu/index.php/MyS/article/view/4803/4172>
- Márquez, P. R. (2020). Utilización de las TIC como herramientas de apoyo para mejorar el aprendizaje educativo de los estudiantes. *Roca. Revista científico-educacional de la provincia Granma, 16*, 483-495. [https://revistas.udg.co](https://revistas.udg.co.cu/index.php/roca/article/view/1536/2720) [.cu/index.php/roca/article/view/1536/2720](https://revistas.udg.co.cu/index.php/roca/article/view/1536/2720)
- Padilla, O., González, N. M. y Cano, M. (2022). El uso de los dispositivos móviles en el proceso de enseñanzaaprendizaje universitario en Cuba. *Pedagogía y Sociedad, 24* (62), 187-207. [http://revistas.uniss.edu.cu/index.p](http://revistas.uniss.edu.cu/index.php/pedagogia-y-sociedad/article/view/1366) [hp/pedagogia-y-sociedad/article/view/1366](http://revistas.uniss.edu.cu/index.php/pedagogia-y-sociedad/article/view/1366)
- Rodríguez M. E., Misas, J. Lamí, L.E. (2018). Rol de la tecnología educativa en la formación del psicopedagogo. *Revista Conrado, 14*(62), 139-142.<http://conrado.ucf.edu.cu/index.php/conrado>
- Troche, N, A. y Valdés, M. (2018). Particularidades del video tutorial como medio didáctico digitalizado. *Revista Santiago. 148*, 19-27. <https://santiago.uo.edu.cu/index.php/stgo/article/view/4821>
- Trujillo, J. A. (2020). Metodología para la organización de los Recursos Educativos Abiertos en la carrera de Educación Laboral-Informática. *Mendive, Revista de Educación, 18*(1), 105-119. [http://scielo.sld.cu/scielo.php?script=sci](http://scielo.sld.cu/scielo.php?script=sci_arttext&pid=S1815-76962020000100105) [\\_arttext&pid=S1815-76962020000100105](http://scielo.sld.cu/scielo.php?script=sci_arttext&pid=S1815-76962020000100105)
- Yong, E., Martínez y Briones M. y W. (2020). Los teléfonos inteligentes y su incidencia en el rendimiento académico de los alumnos preuniversitarios. *Roca. Revista científico-educacional de la provincia Granma, 16*, 1188-1197. [ht](https://revistas.udg.co.cu/index.php/roca/article/view/1926) [tps://revistas.udg.co.cu/index.php/roca/article/view/1926](https://revistas.udg.co.cu/index.php/roca/article/view/1926)